# API MONETIZATION PLATFORM VODAFONE INDIA 1.0

 **Agile Service Enablement 2.0**

 **OneAPI Common Information Guide**

**Document Version 3.0**

This OneAPI Common Information Guide has been prepared for Vodafone India. Copyright © Intel Corporation 2014; all rights reserved.

## **Document Revision History**

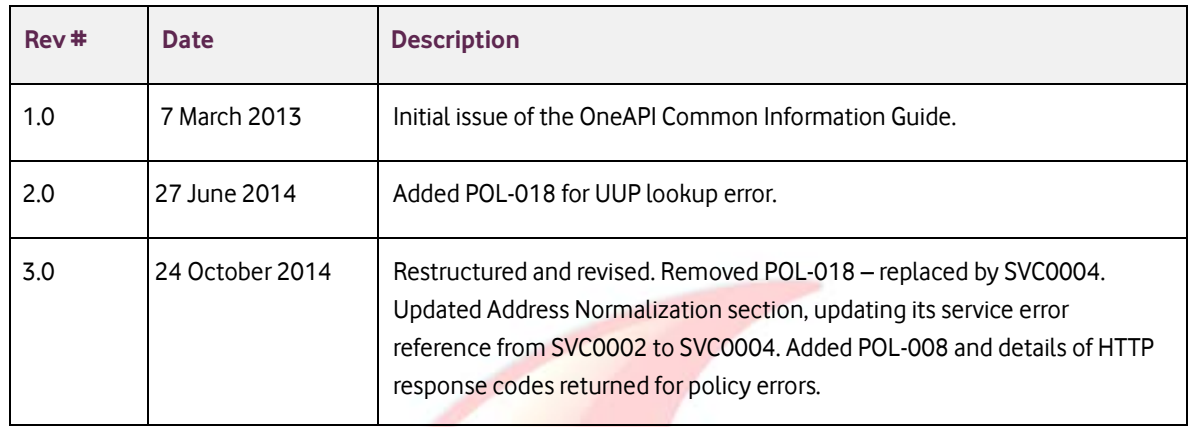

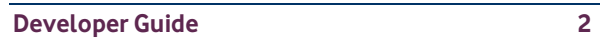

## **Table of Contents**

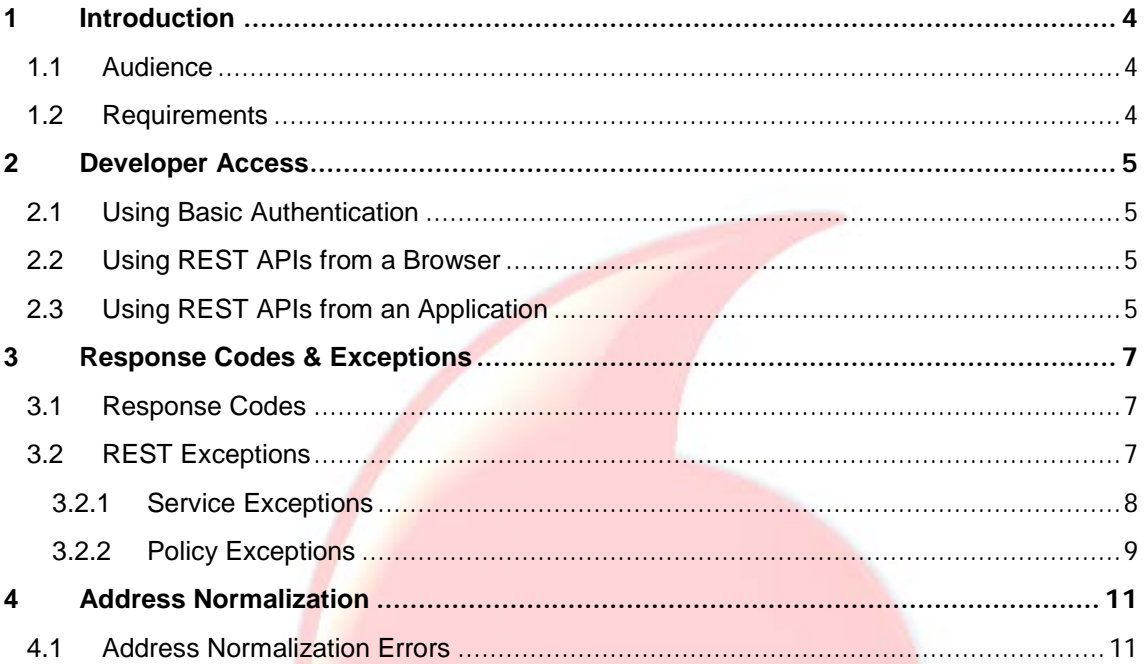

### <span id="page-3-0"></span>**1 Introduction**

This guide provides information that is common to all the OneAPI services offered on the API Monetization Platform (AMP). It describes how to access the services and lists details and possible solutions to response codes and exceptions that may be encountered.

#### <span id="page-3-1"></span>**1.1 Audience**

The intended audience for this document is application developers who wish to use the services offered on AMP to develop their own APIs, which they can subsequently deploy for use by their customers.

#### <span id="page-3-2"></span>**1.2 Requirements**

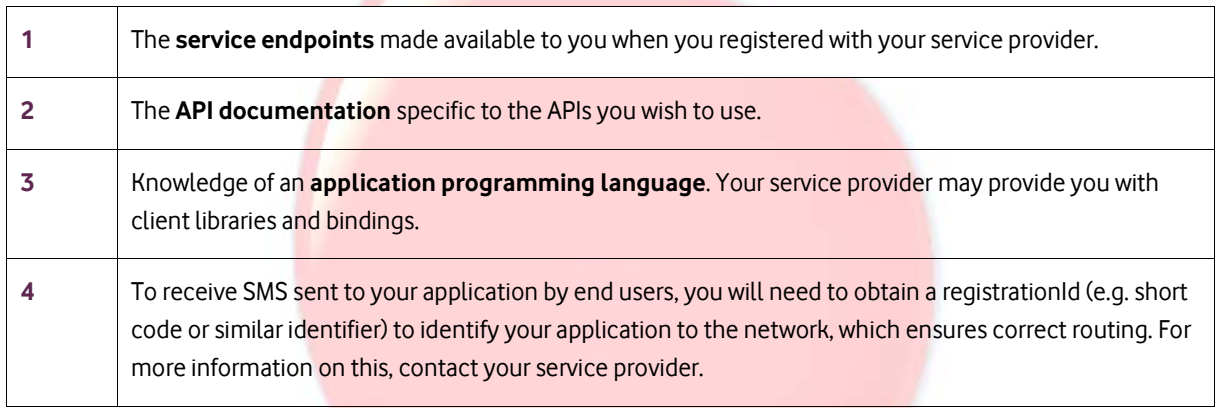

The following table is a summary of the requirements needed to use the AMP APIs.

### <span id="page-4-0"></span>**2 Developer Access**

This section provides the detailed information required to successfully access the services available on AMP.

#### <span id="page-4-1"></span>**2.1 Using Basic Authentication**

In order to use the various AMP services, basic authentication is required, i.e. an application username ID and password. The information below is applicable to all of the APIs.

In all cases, attempting to use the service APIs without basic authentication credentials, results in the following HTTP error:

HTTP/1.1 401 Unauthorized

For information on obtaining authentication details, refer to the 'Developer Quick Start Guide', which is available from the Resources section on the Partner Portal.

#### <span id="page-4-2"></span>**2.2 Using REST APIs from a Browser**

Enter the API URL in a browser. An example is shown below:

http://myhost:8181/cxf/sms/2\_0/smsmessaging/outbound/tel%3A%2B5141516242/requests

Enter the application username and password when prompted to access the required certificate from the server.

### <span id="page-4-3"></span>**2.3 Using REST APIs from an Application**

From within a Java application, code similar to the following is required to set up basic authentication:

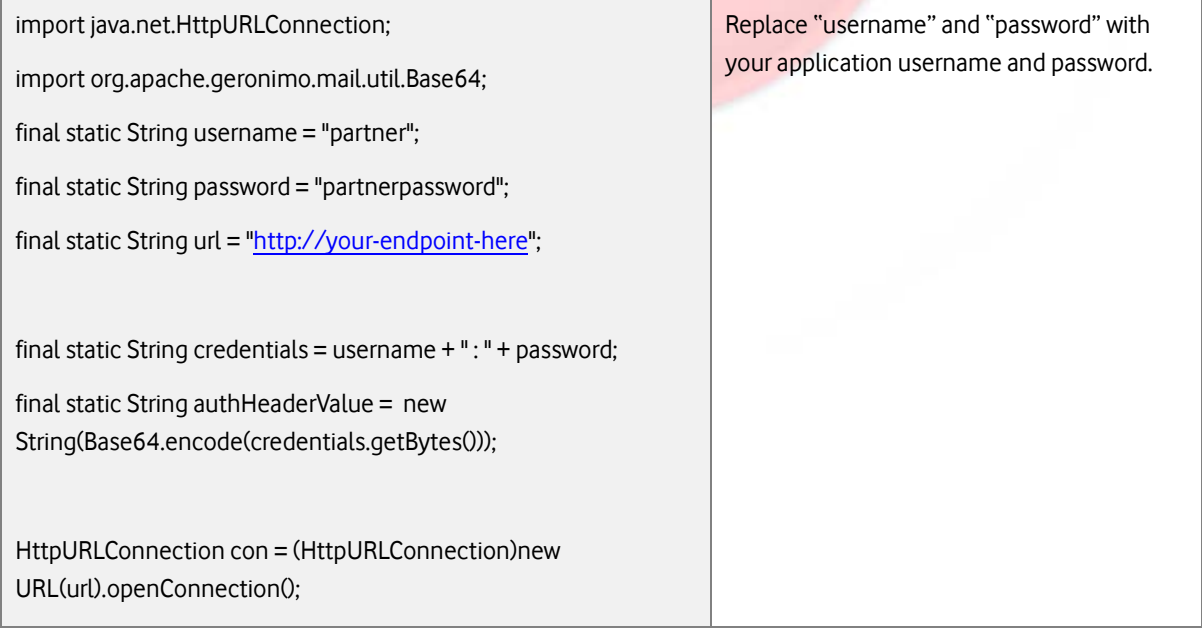

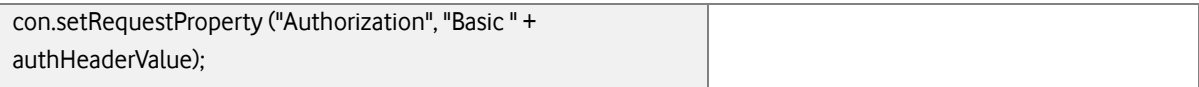

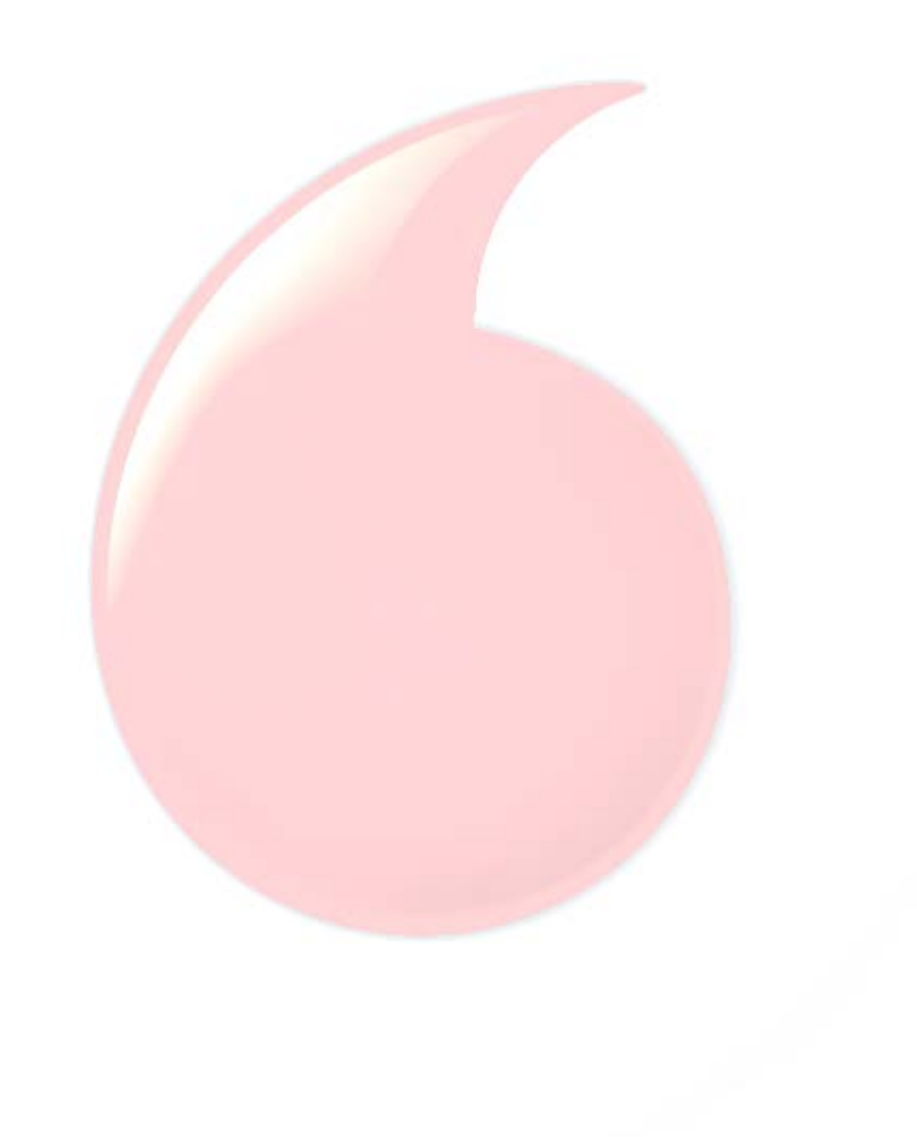

## <span id="page-6-0"></span>**3 Response Codes & Exceptions**

### <span id="page-6-1"></span>**3.1 Response Codes**

HTTP response codes are used to indicate:

- **200**  Success!
- **400** Bad request; check the error message for details. Generally returned forservice exceptions.
- **401** Authentication failure, check your authentication details
- **403** Forbidden; please provide authentication credentials. Generally returned for policy exceptions.
- **404** Not found: mistake in the host or path of the service URI, including a problem with the MSISDN supplied within the URL path
- **405** Method not supported: for example you mistakenly used a HTTP GET to create an SMS instead of a POST
- **500** The server encountered an unexpected condition. This could be incorrect authentication details or limited user permission
- **503** Server busy and service unavailable. Please retry the request.

For more details, refer t[o http://www.ietf.org/rfc/rfc2616.txt.](http://www.ietf.org/rfc/rfc2616.txt)

### <span id="page-6-2"></span>**3.2 REST Exceptions**

The **requestError** object contains either a **serviceException** or a **policyException:**

- A **serviceException** describes the reason why the service cannot accept the request; in the example below, because of an invalid event ID.
- A **policyException** object means that the request syntax is valid, however an operator policy has been broken, e.g. you are requesting to charge an amount that exceeds a limit that the operator has set.

The two error types use the same body structure, which includes the following pairs:

- messageId pair to denote the error type, for example, SVC0001, POL0001
- text pair to describe the error, including the error code where applicable, for example POL-014
- variables pair to indicate any specific cause of the error, where applicable. The variables relate to the parameter placeholder(s).

Examples are copied below, with details of the exceptions and error codes in the next sections.

#### **Service Exception Example**

HTTP/1.1 400 Bad Request Content-Type: application/json Headers: {Content-Type=[application/json], Date=[Thu, 27 Jun 2013 16:15:28 GMT]}

#### **Voda-OneAPI-Common-Information-Guide Document Version 3.0**

```
{ 
"requestError" : {
   "serviceException" : {
    "messageId" : "SVC0002",
    "text" : "Invalid input value [DWAP_VCU0001_PPU_BAR] for parameter [code]"
  }
 }
}
```
#### **Policy Exception Example**

```
HTTP/1.1 403 Forbidden
Content-Type: application/json
Headers: {Content-Type=[application/json], Date=[Thu, 28 Jun 2014 16:15:28 GMT]}
{
  "requestError" : {
   "policyException" : {
    "messageId" : "POL0001",
    "text" : "A policy error occurred. Error code is POL-014: Destination White List is enforced and address is not in 
Destination White List.",
    "variables" : [ "POL-014", "Destination White List is enforced and address is not in Destination White List." ]
  }
 }
}
```
#### <span id="page-7-0"></span>**3.2.1 Service Exceptions**

The following are service exception types which may be thrown when an operation fails:

#### Table 1: Service Ex ceptions

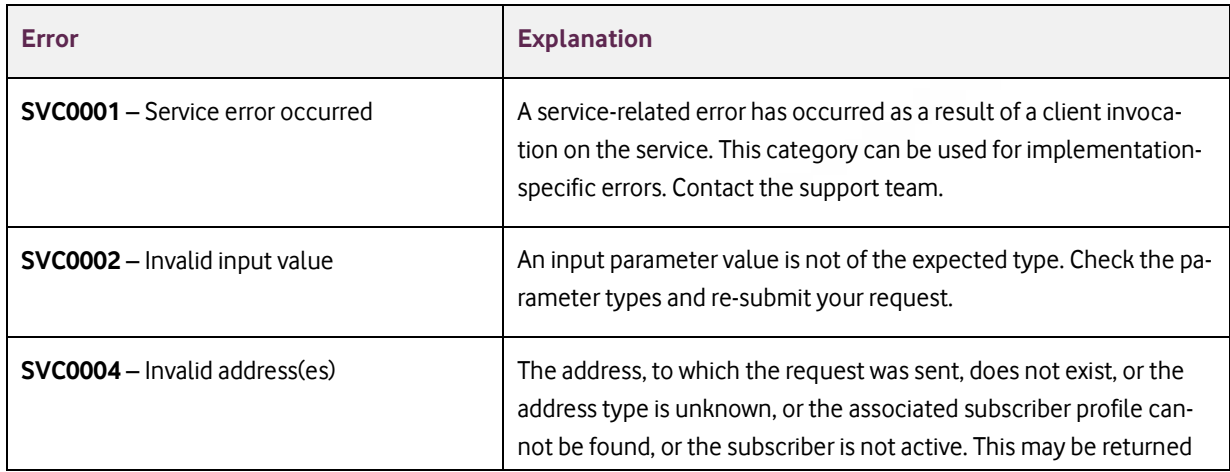

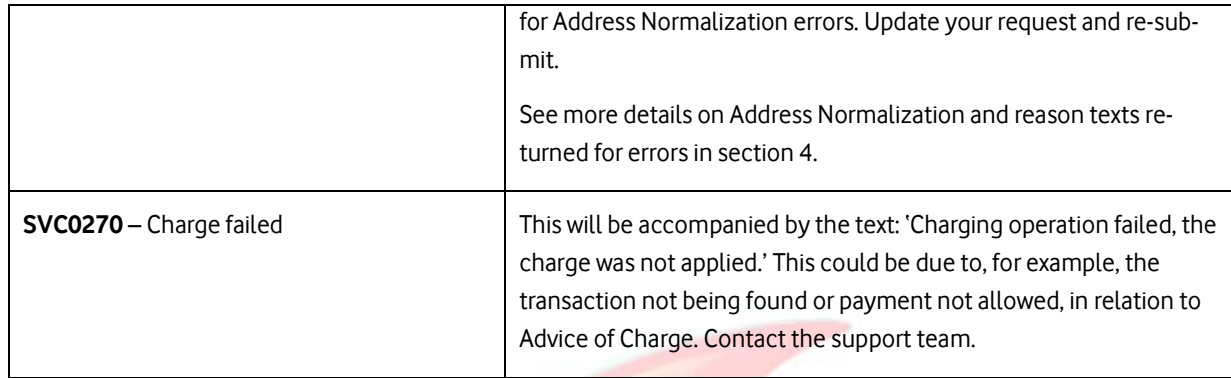

#### <span id="page-8-0"></span>**3.2.2 Policy Exceptions**

A policy exception means that the request syntax is valid, but an operator policy has been broken. It is denoted by the messageId value and defined as follows:

• **POL0001**: Policy error occurred. This exception may be thrown to indicate a fault relating to a policy associated with the service. This category can be used for implementation-specific errors which will be included in the text and variables details of the response. In general, HTTP response code 403 is thrown, unless listed otherwise.

Examples of common policy error codes are listed below:

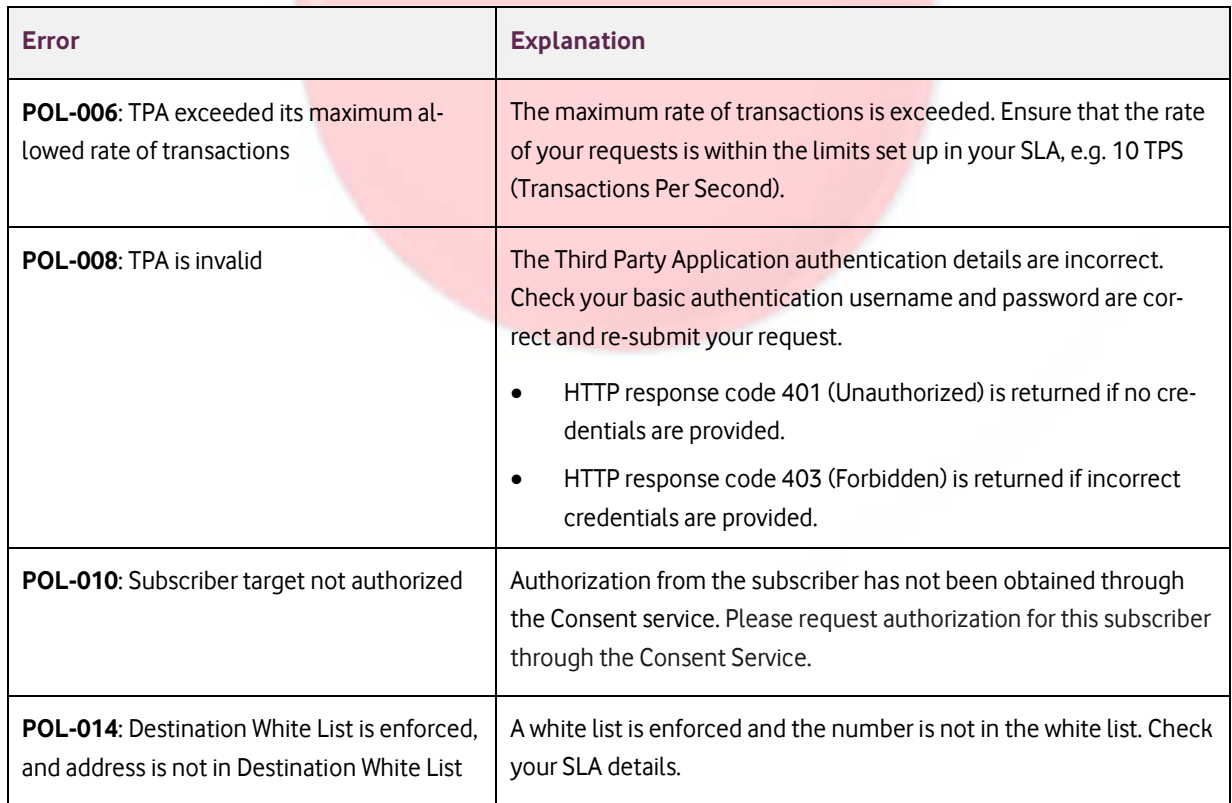

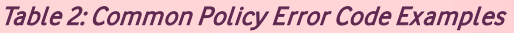

#### **Voda-OneAPI-Common-Information-Guide Document Version 3.0**

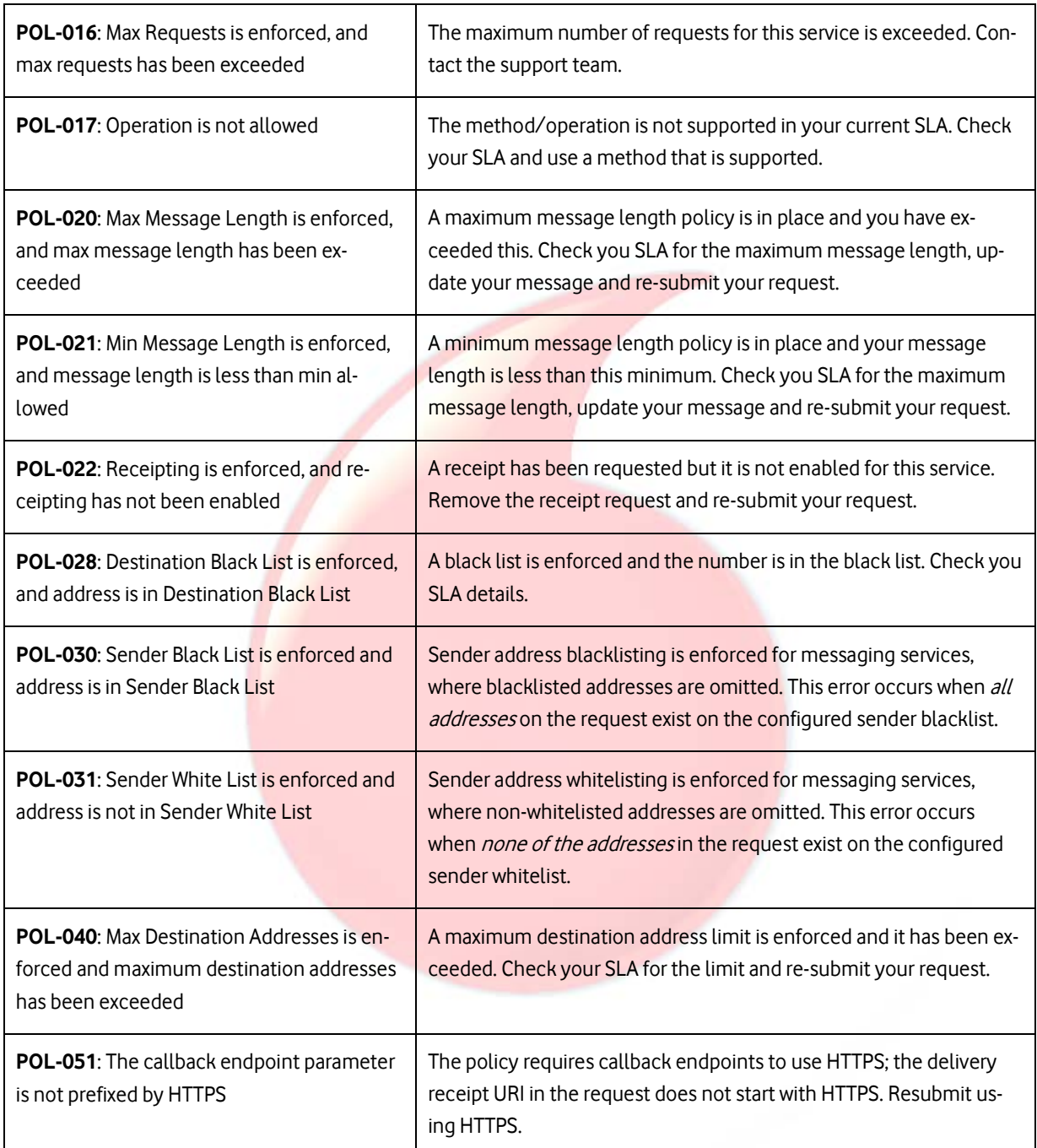

### <span id="page-10-0"></span>**4 Address Normalization**

This section provides outline information on Address Normalization.

The address normalization logic is handled partly by ASE custom code, and partly by Google Phone Number Library. The rules are complex, combining a number of factors such as address type, value length, prefixes, etc.

When the Address Normalization Policy is applied to a *service*, an address received by the service is first inspected for address type, by using the following rules applied in the order set out below.

- 1 If the supplied address is null, empty or contains only whitespace then it is of type **BLANK**.
- 2 If the supplied address starts with **tel:+**, **tel:** or **+** and then contains only digits (or spaces or hyphens) followed by an optional extension (e.g. **;ext=123**) then it is an international number of type **TELEPHONE**.
- 3 If the supplied address starts with **short:** or contains only digits, and has a length between 5-8, then it is of type **SHORT\_CODE**.
- 4 If the supplied address starts with **sip:** then it is of type **SIP**.
- 5 If the supplied address starts with **acr:**, then it is of type **ACR**.

Addresses falling into the category TELEPHONE are processed by the normalization algorithm determined by the country code and the numbering plan in operation in that country, by referring to the Google Phone Number library.

It is not possible to provide general examples, as the TELEPHONE rules vary greatly from country to country, but you can check an address for address type validity by using the tool available on the Google Phone Number Library website at https://code.google.com/p/libphonenumber/.

Addresses not falling into the category TELEPHONE are processed by other algorithms implemented for the service.

#### <span id="page-10-1"></span>**4.1 Address Normalization Errors**

When an address cannot be normalized by any of the rules, a SVC0004 error is returned:

```
{
 "requestError" : {
  "serviceException" : {
    "messageId" : "SVC0004",
    "text" : " No valid address(es). Invalid address found: [tel:+9198250429999]. Reason: [MSISDN fails normalizer rules – too 
long!]"
   }
 }
}
}
```
The reason text begins with 'MSISDN fails normalizer rules' and continues with 'invalid country code!', 'too long!' or 'too short!' as applicable. Other possible reason texts, and HTTP response codes returned are listed below:

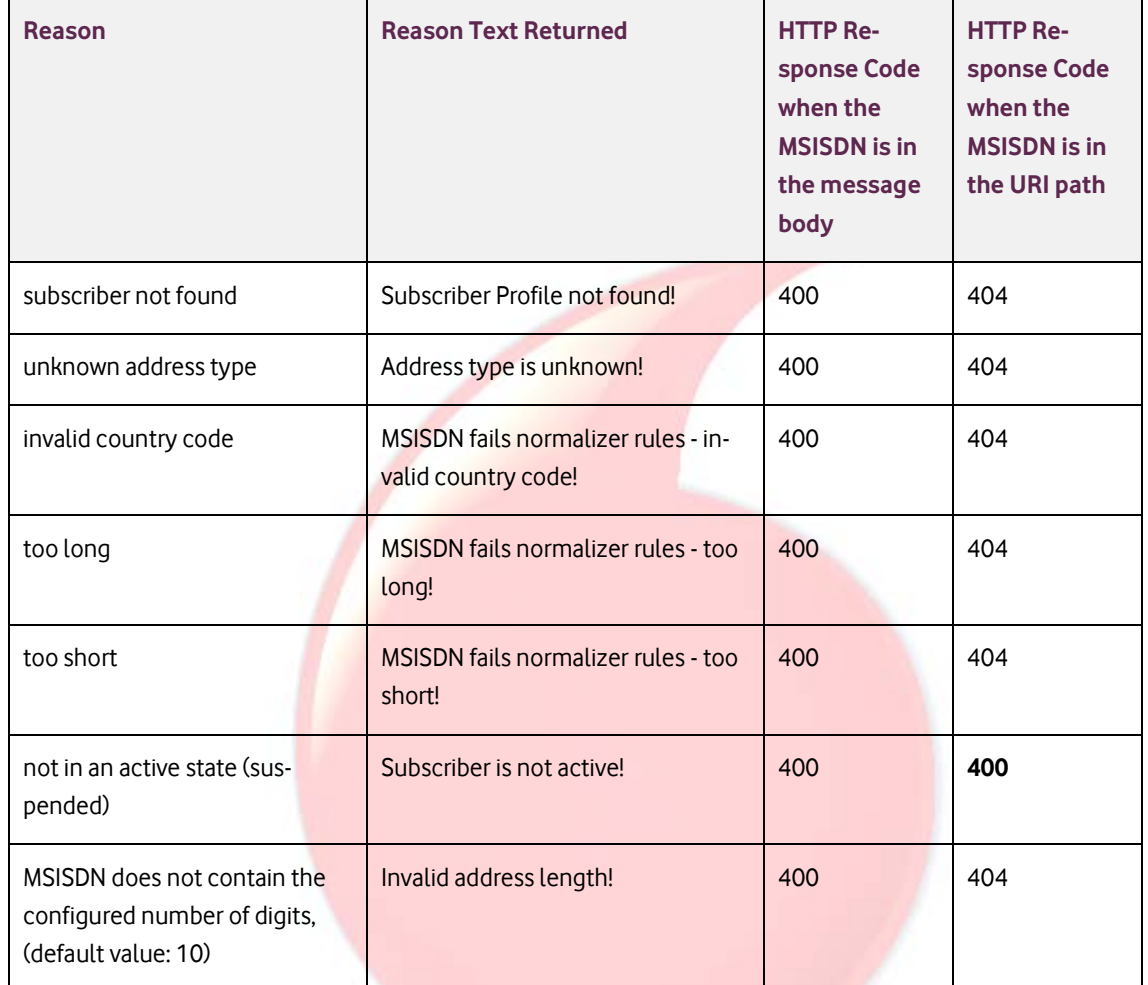

#### Table 1: SVC0004 Reason Texts

**End of Document**

.